## **แนวปฏิบัติที่ดีเรื่อง"เทคนิคการท าคลิปวีดีโอเพื่อการสอนออนไลน์"**

จากการจัดการความรู้ด้านการเรียนการสอน วันที่ 9 กุมภาพันธ์ 2565

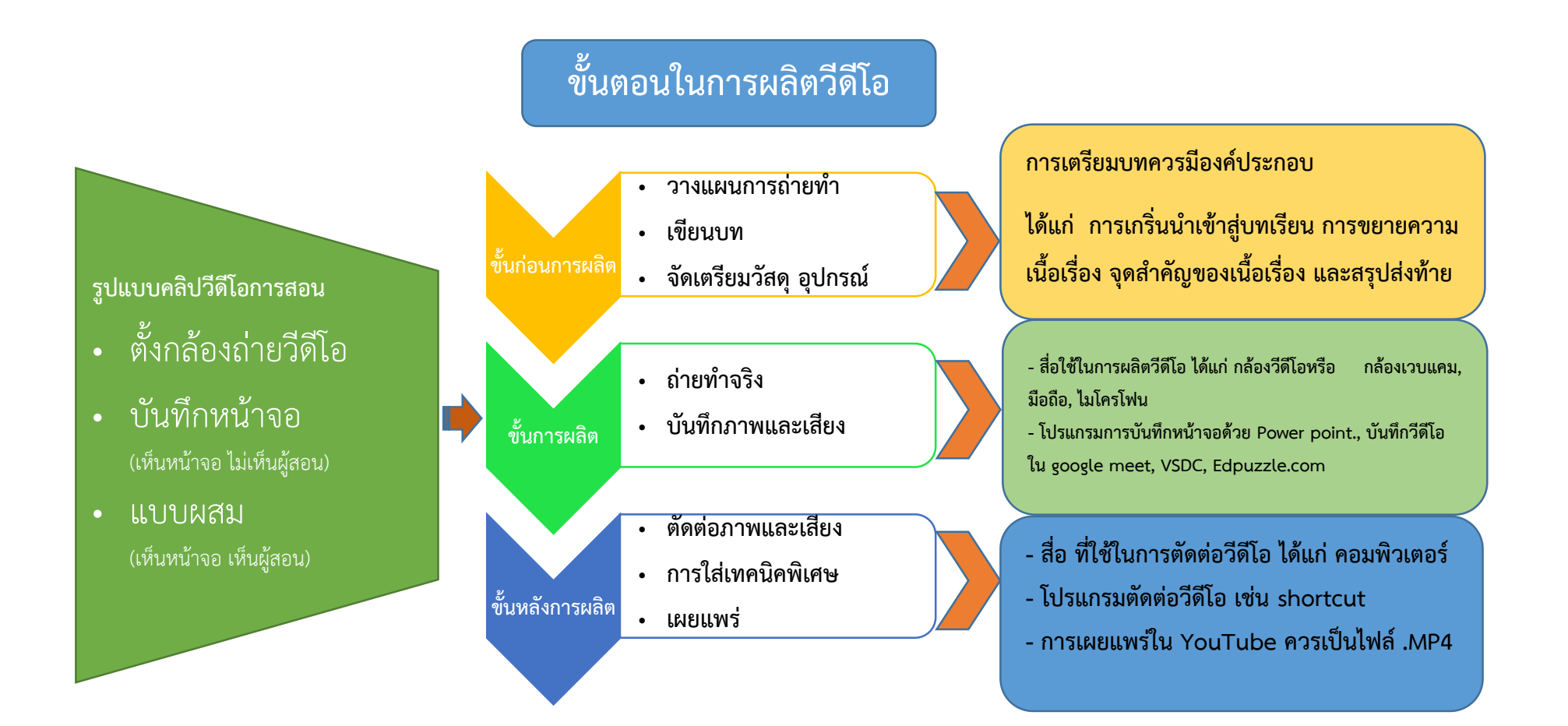

## **ผลการจัดกิจกรรมการประชุมแลกเปลี่ยนเรียนรู้ และสกัดขุมความรู้จากการประยุกต์ใช้ความรู้ด้านการเรียนการสอน**

จากการจัดกิจกรรมการประชุมแลกเปลี่ยนเรียนรู้ และสกัดขุมความรู้จากการประยุกต์ใช้ความรู้ด้านการเรียนการสอนและการวิจัย ในวันที่ 20 กรกฎาคม 2565 เวลา 13.00 น.-15.00 น. ผ่านการประชุมออนไลน์ (Google Meet) ซึ่งคณาจารย์ในคณะเทคโนโลยีการเกษตรได้มีการแลกเปลี่ยนเรียนรู้และสกัดขุมความรู้จากการ ประยุกต์ใช้ความรู้ด้านการเรียนการสอน เรื่อง เทคนิคการทำคลิปวีดีโอเพื่อการสอนออนไลน์ โดยในการดำเนินงานพบปัญหาและอุปสรรค และได้มีการแบ่งปัน แนวทางแก้ไข ดังนี้

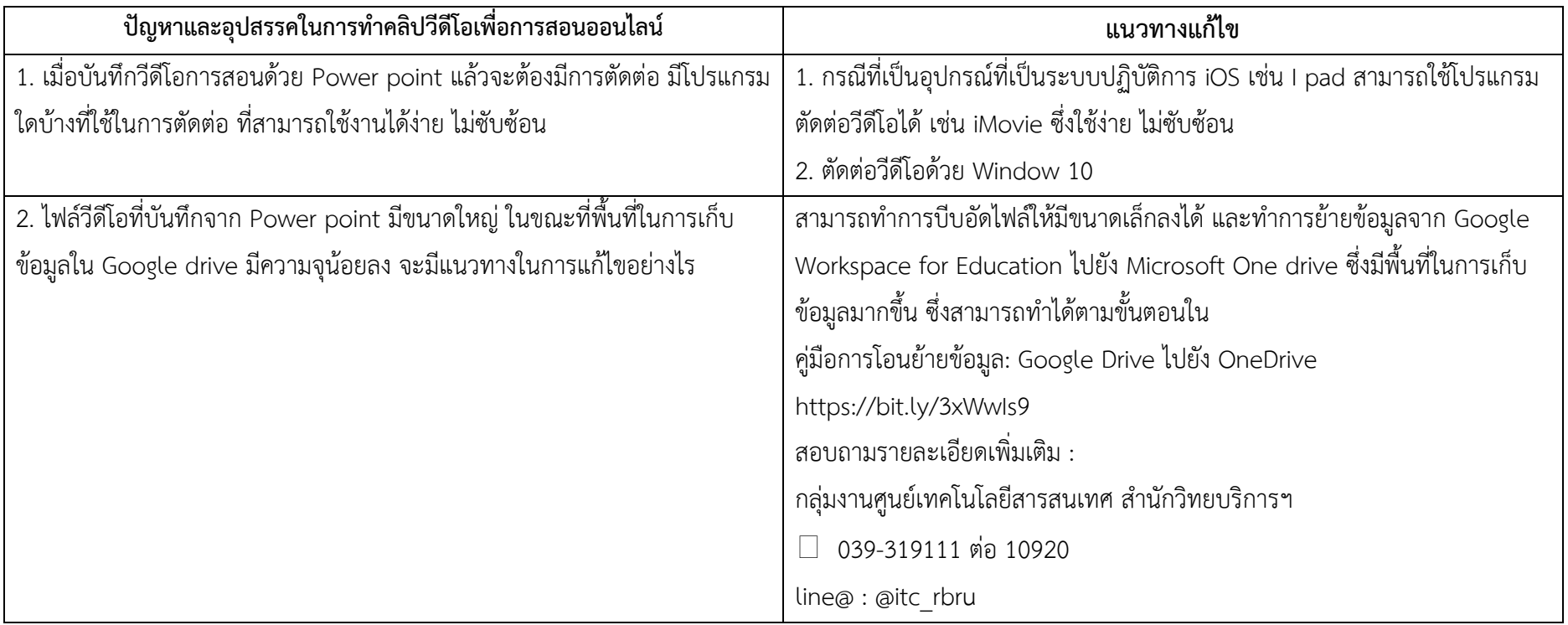

## **ข้อเสนอแนะเพิ่มเติม**

- 1. นอกจากโปรแกรม Power point ที่ใช้ในการทำสื่อการสอนแล้ว ผู้สอนยังสามารถใช้โปรแกรม หรือแอพพลิเคชัน อื่น ๆ เช่น Canva ซึ่งเป็นแอพพลิเคชัน ี สำหรับสร้างสื่อการนำเสนอหลากหลายรูปแบบ เช่น Presentation ,Poster, Infographic เป็นต้น
- 2. อาจารย์สามารถศึกษาคู่มือวิธีการบันทึกวีดีโอการสอนด้วย Power point /การตัดต่อวีดีโอด้วยโปรแกรม shortcut/ การสร้างวีดีโอแบบมีปฏิสัมพันธ์ Edpuzzle ได้จากเวบไซต์ <https://anyflip.com/bookcase/ilpup> ซึ่งเป็นเวบไซต์ ETC-Training ของมหาวิทยาลัย